# **Ryzom - Bug # 1489**

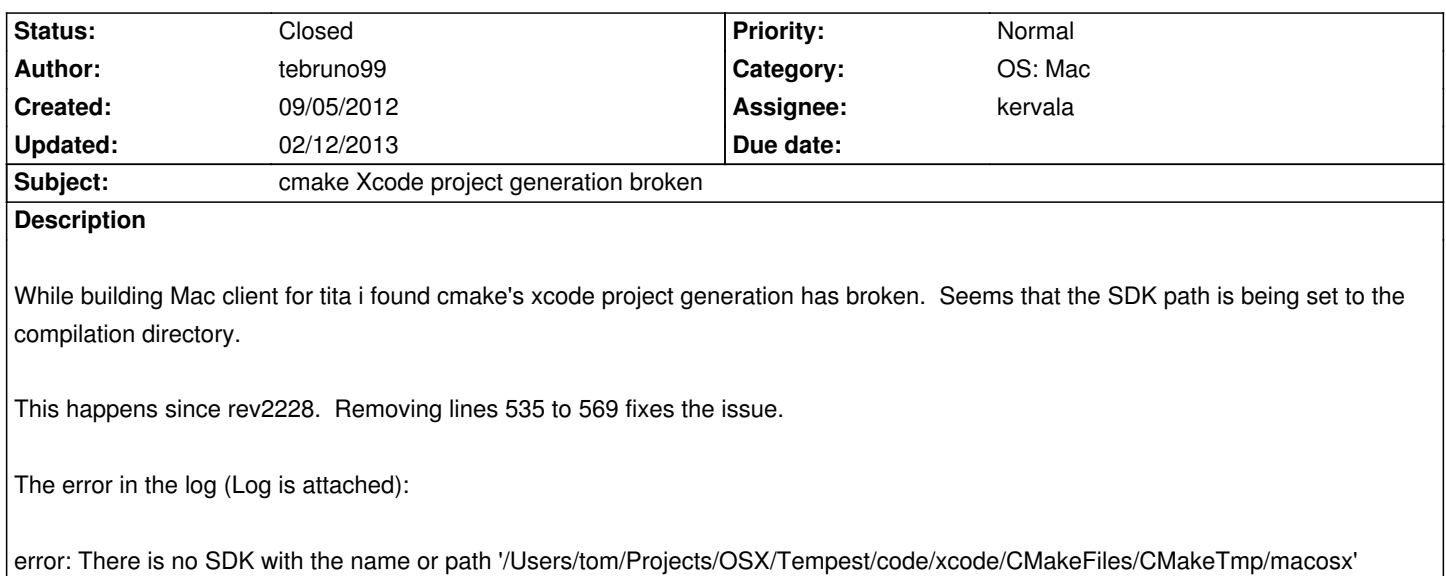

#### **History**

### **#1 - 09/05/2012 07:54 am - Botanic**

changeset 2228:7de78850f86e

#### **#2 - 09/05/2012 07:57 am - tebruno99**

Botanic thanks. I am still getting used to Mercurial & didn't know revision ID could change.

#### **#3 - 09/05/2012 09:54 am - kervala**

Please what Xcode version are you using ?

The only line to comment out is : SET(CMAKE\_OSX\_SYSROOT "macosx" CACHE PATH "" FORCE)

When you set "macosx" instead of a specific path, it should use the last available SDK for this platform (iphoneos or macosx).

I've tried that under Xcode 4.3.2, 4.3.3 and 4.4.1. I'll check again.

Btw the revision is :

hg log -r 7de78850f86e changeset: 2166:7de78850f86e user: kervala date: Tue May 08 00:07:14 2012 +0200 summary: Added: Xcode checks and specific flags

### **#4 - 09/05/2012 10:06 am - tebruno99**

i've tested on my desktop 10.8 with xcode 4.4.1 and a cleanroom 10.8 with only 4.4.1 installed. same result on both.

## **#5 - 09/05/2012 03:14 pm - kervala**

I fixed it iun r2615, but I'm not sure if you can target any previous Mac OS X version with only the last SDK.

Example: Target Mac OS X 10.6 with SDK 10.8.

The problem was CMake system checks are using command line and not Xcode. The "macosx" base SDK works for my other Mac OS X projects that don't check for system functions.

Edit: Sorry, I forgot to put the issue number :(

### **#6 - 09/05/2012 03:15 pm - kervala**

*- Status changed from New to Resolved*

- *Target version set to Version 0.9.0*
- *% Done changed from 0 to 100*

#### **#7 - 09/05/2012 05:44 pm - tebruno99**

Once the Xcode project is generated, switching the SDK that I want to build with via Xcode's settings would be possible. I would probably audit the SDK settings when building anyway just to make sure its correct. If the project won't generate I wouldn't be able to change those settings so I think this way is more preferable.

### **#8 - 09/24/2012 04:07 pm - kervala**

*- Status changed from Resolved to Closed*

**Files**

CMakeError.log 21.2 kB 09/05/2012 tebruno99